## **INTRODUCTION**

The ClearCore Command Protocol (CCCP) is an example project for use on the Teknic ClearCore I/O and motion controller, with optional integration to Teknic ClearPath-SD integrated servo motors and additional I/O points. Commands are passed to the CCCP running on ClearCore, where they are parsed and their commanded functionality realized.

Natively, the CCCP implements the following functionality:

- Controlling ClearPath-SD motors, including
	- o Enabling and disabling
	- o Commanding absolute or relative positional moves
	- o Commanding velocity moves
- Querying motor information: position, velocity, and status
- Modifying parameters for motors, including
	- o Setting acceleration and velocity limits on movement commands
	- o Clearing motor alerts
	- o Zeroing number space (useful for absolute positional moves)
- Reading and writing to digital and analog I/O ports
- Sending specific feedback and error messages, configurable as either simple numerical feedback or verbose, human-readable messages

The CCCP by default accepts input and sends output via USB connection to a terminal, such as the serial monitor in the Arduino IDE, the data visualizer in Microchip Studio, or another terminal application on a PC. It can also be configured to accept commands from other streams such as ClearCore's COM ports, ethernet port, or XBee connection - and sources - such as typed user input, input from a text file, or control from another device sending text commands to ClearCore. Other ClearCore examples demonstrate communication via these alternate connection options.

The CCCP is designed to be highly customizable, easily modified and adapted to fit a variety of application needs. This guide highlights features and functionality of the CCCP without modification, and offers advice on how to expand its functionality.

### **ADDITIONAL RESOURCES**

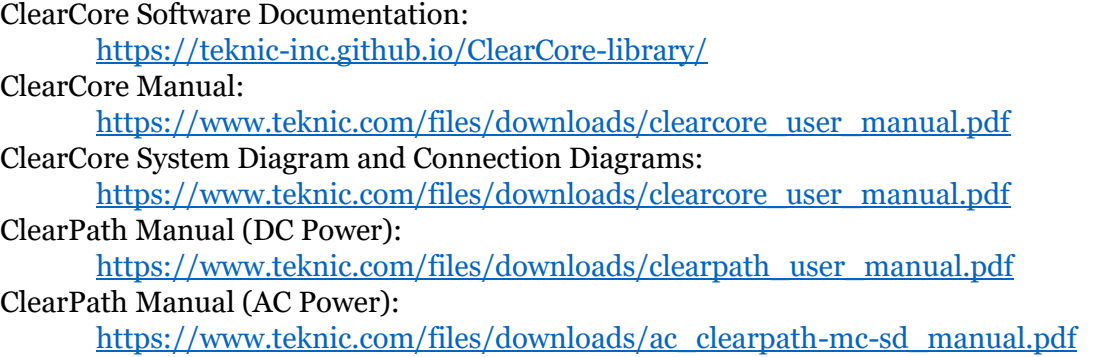

## **COMMANDS**

#### **GENERAL NOTES ON COMMAND FORMATTING AND PARSING**

- Commands are formatted according to the following:
	- o The first character of a command is a single letter. The CCCP is not case sensitive.
	- o There is no space between a command letter and a required motor/connector number parameter.
	- $\circ$  There is not a space between a required motor/connector number parameter and a second letter parameter, e.g. query and limit commands.
	- $\circ$  There is a space between a required motor/connector number parameter (or a second letter parameter) and a second numerical parameter, e.g. velocity and limit commands.
- Acceptable motor numbers include 0, 1, 2, and 3. Assuming all motors have been correctly configured based on the header in the source code, all motor commands are valid on any motor.
- Acceptable connector numbers include 0, 1, 2, ..., 11, and 12. To read or write values from a specific connector, the Mode of the connector must match the command. Connectors cannot be configured for each Mode. See [INPUT AND OUTPUT, CONNECTOR](#page-4-0)  [CONFIGURATION](#page-4-0) below for more information.
- The standard library function atoi() (ASCII to integer) is used to parse numerical input:
	- $\circ$  atoi() accepts an optional sign character (- or +) followed by numerical characters.
	- o atoi() ignores any leading whitespace
	- $\circ$  atoi() stops parsing at the first nonnumerical character. This includes a decimal point (.), meaning that atoi() will truncate any fractional/decimal value and return only the integer portion of a numerical parameter.
	- o If no parameter or an invalid parameter is passed to atoi(), the function will return a value of zero. The CCCP is not designed to handle this behavior differently than if the command included a parameter of zero. Be sure to pass required parameters when necessary to avoid unexpected behavior.

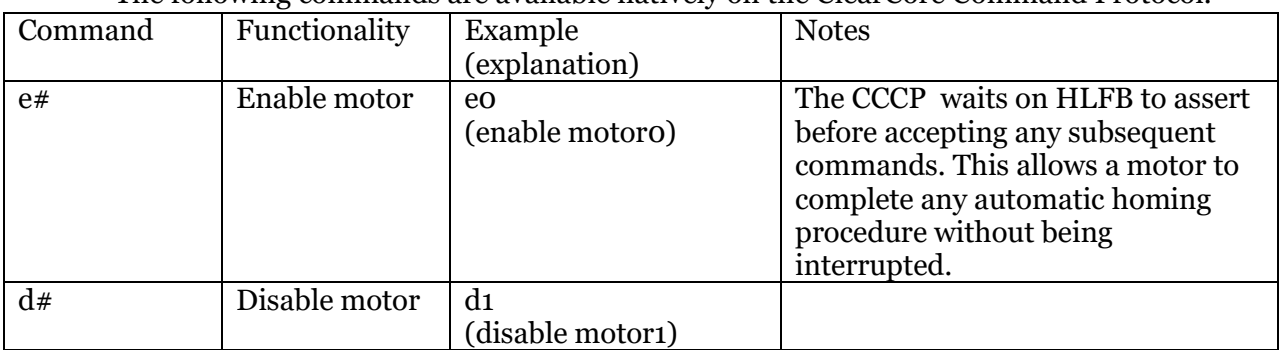

#### **EXISTING COMMANDS AND EXPLANATIONS**

The following commands are available natively on the ClearCore Command Protocol.

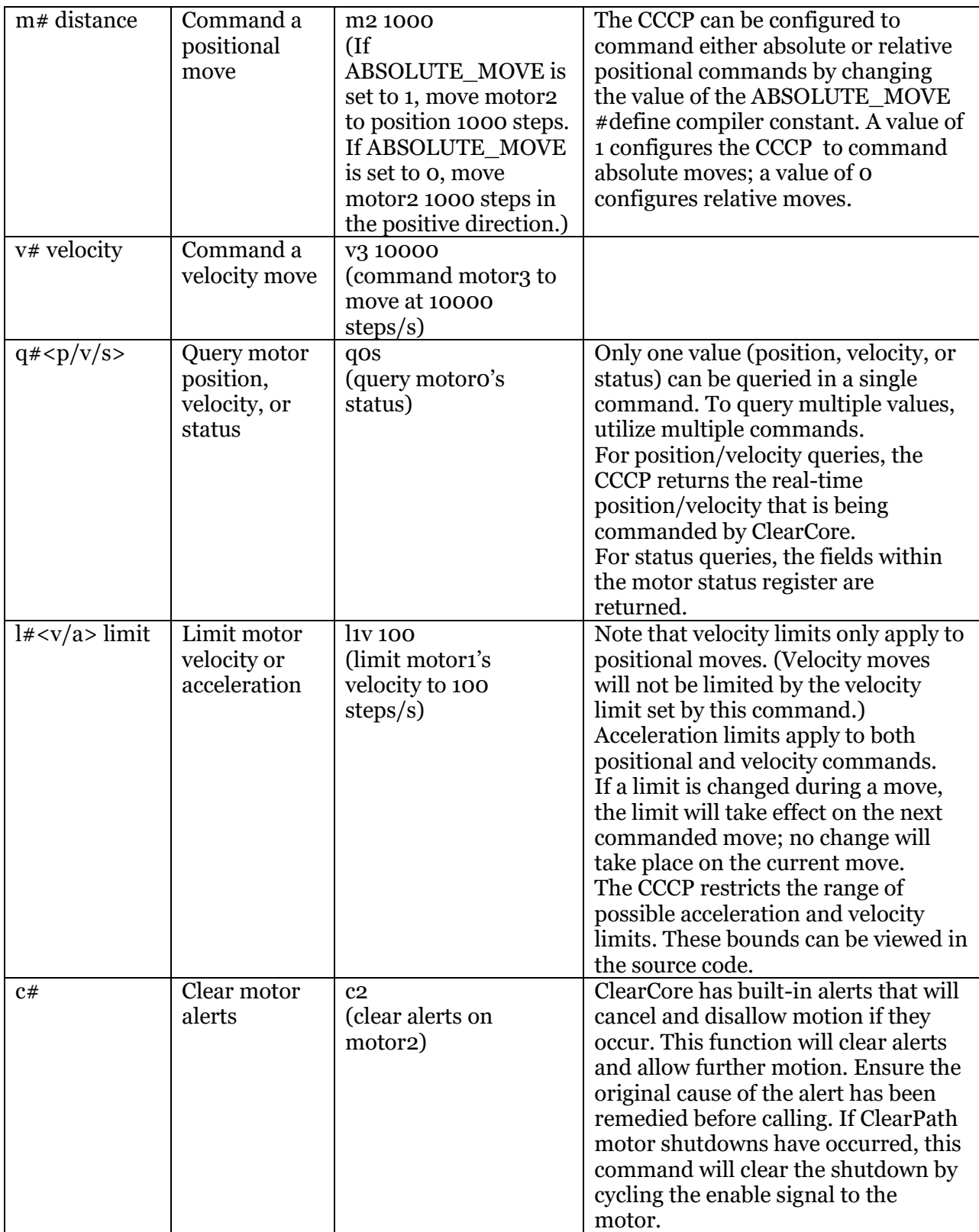

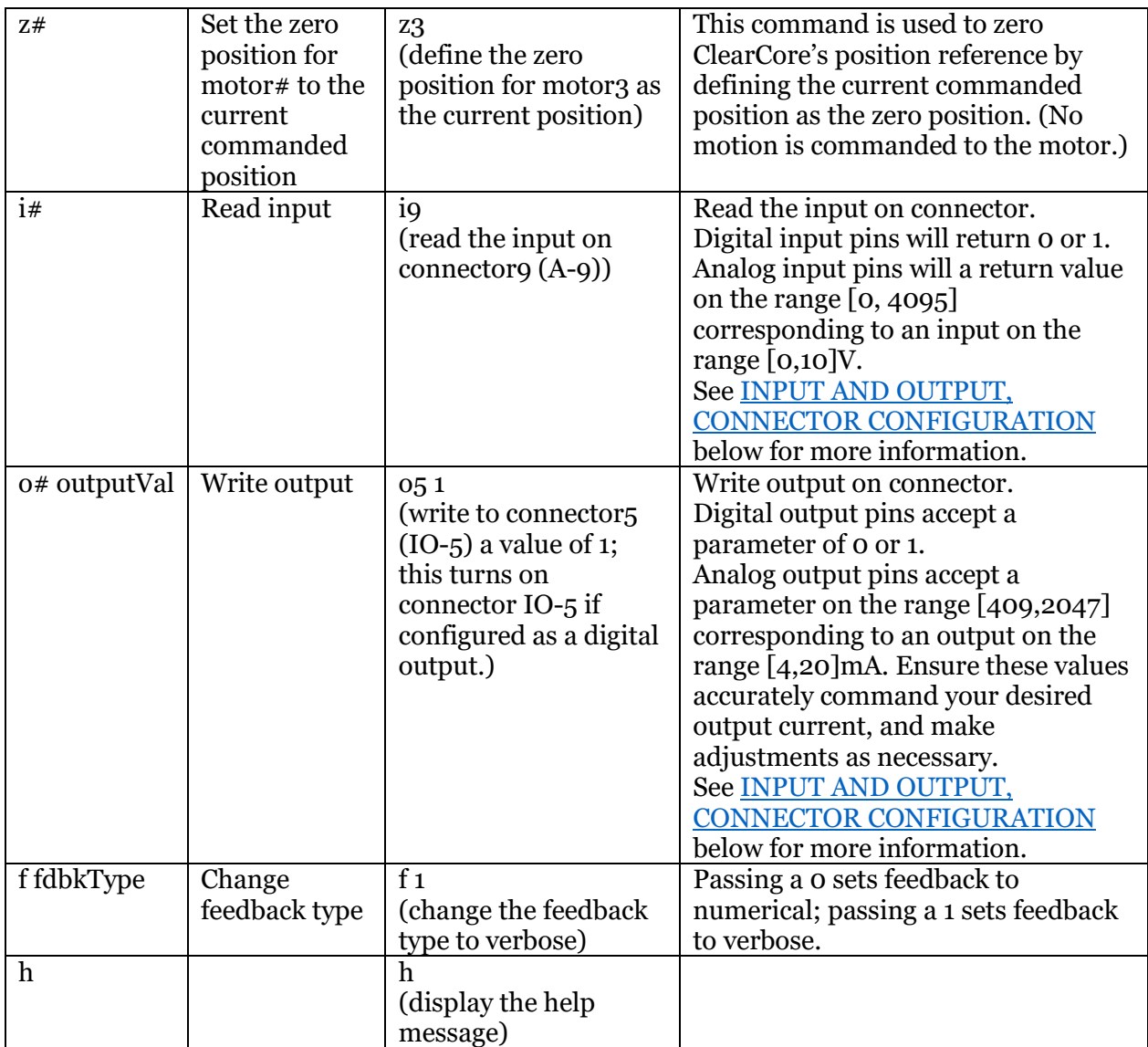

### **ADDING NEW COMMANDS TO THE CLEARCORE COMMAND PROTOCOL**

The CCCP is designed to be expanded easily by adding new commands and functionality. To add a new command (defined by a letter currently unassigned to a command), simply add a new case to the switch(input[0]) statement. A few things to keep in mind:

- Most of the existing CCCP commands include some level of error checking. What could cause your command to malfunction or command incorrect or unexpected behavior? Be sure to check these conditions as you implement a new command.
- If your command has a numerical parameter, it can be parsed by the atoi() command, which will return an integer. Pass the address of the first character where the numerical parameter (and any optional whitespace and an optional sign character (+ or -)) can appear. See other cases for examples of this implementation.
- It will likely be convenient to update the help message to include your new command. As necessary, also consider adding a new feedback or error message if your command introduces a unique failure case. See [FEEDBACK](#page-4-1) below for information on how to add a new feedback message.
- Be sure to include a break; in your new case.

## <span id="page-4-1"></span>**FEEDBACK**

The ClearCore Command Protocol reports feedback, either as verbose feedback messages (enabled by default) or as simple numerical feedback, for a variety of errors and general behavior. The choice between sending verbose versus numerical feedback is held in the verboseFeedback boolean (0=numerical, 1=verbose), which is accessed by SendFeedback() and can be modified by using the "f" command.

This feature is designed to be adaptable as functionality grows in user applications. To define and implement a new feedback message, the following steps should be taken:

- #define a new number for the feedback.
- Initialize a new message (implemented as a char\*).
- Update the FeedbackMessages array to include a new entry with the new number and message.
- <span id="page-4-0"></span>• Increment the length of the FeedbackMessages array.

# **INPUT AND OUTPUT, CONNECTOR CONFIGURATION**

ClearCore has 13 configurable points of I/O. A table summarizing the acceptable connector modes for each ClearCore connector can be found in the ClearCore manual and is reproduced below for convenience. While each connector may have the capability to operate in more than one Mode (e.g. INPUT\_DIGITAL, OUTPUT\_ANALOG), a connector is configured to operate in one specific Mode at a time. The function of each connector is determined by its preconfigured Mode. The CCCP sets the operational Mode for each connector by default, but these Modes can be reconfigured according to the table in the manual. The input and output commands verify that the requested connector's configured Mode is acceptable for the attempted command.

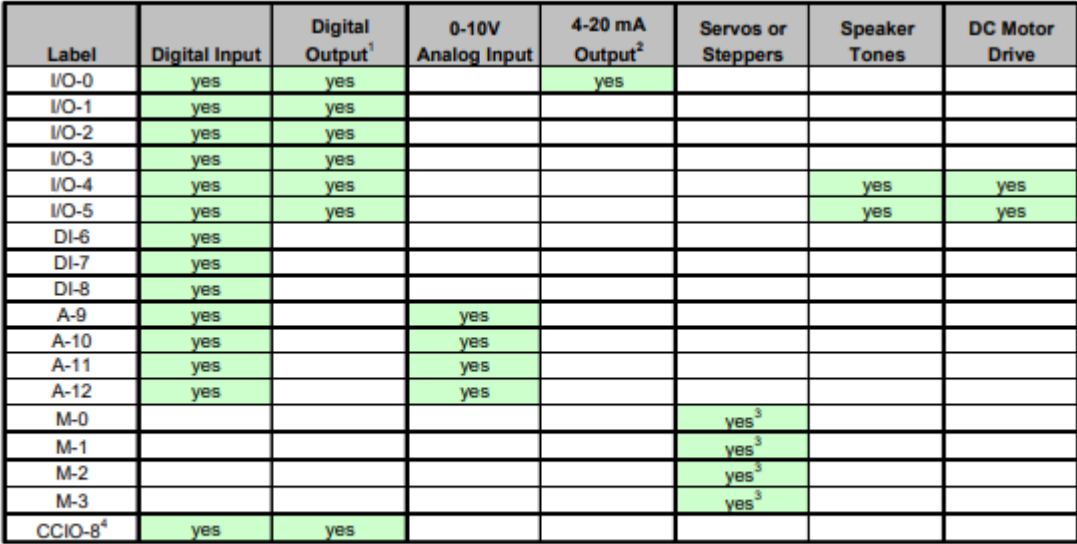

Note 1: All digital outputs are PWM capable (except for those on the CCIO-8 expansion board).

Note 3: Each motor connector has 3 digital outputs (step, dir., enable) and 1 digital input. Note 4: There are 8 of these I/O points on the CCIO-8 expansion module.

## **ABSOLUTE AND RELATIVE MOVES**

This example can be configured to command either relative positional moves or absolute positional moves. This functionality is controlled by the #define compiler constant ABSOLUTE\_MOVE, which is set for absolute moves by default. To configure the CCCP to command absolute moves, ABSOLUTE\_MOVE should have a value of 1. To command relative moves, ABSOLUTE\_MOVE should have a value of 0. This change must be made when the project is uploaded to ClearCore; there is no native functionality to modify this setting during operation.

Note 2: This output can also provide 0-20mA, which is less commonly used.